## [Errors a form to fill in.](https://assignbuster.com/errors-a-form-to-fill-in-an/) [an](https://assignbuster.com/errors-a-form-to-fill-in-an/)

[Literature,](https://assignbuster.com/essay-subjects/literature/) [Russian Literature](https://assignbuster.com/essay-subjects/literature/russian-literature/)

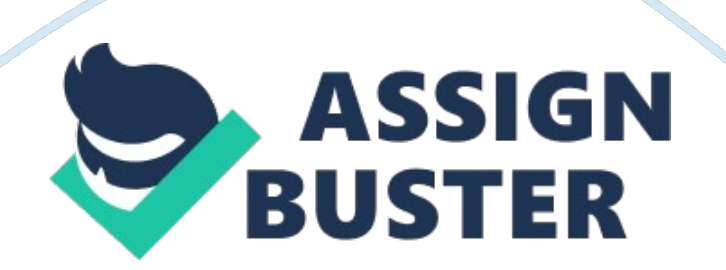

Errors are unavoidable and everyone runs into one at onetime at life, this is no expectation for databases as it is almost given thatat one point error will occur however this can be avoided with simple stepsthat I am going to talk about in this document. Accidental deletionof fieldsWhen you are using sometimes miss click or even anaccidental mouse click at the wrong time might cause fields to be deleted, andthis would mean that data would be lost. To avoid this from happening just likeanyone would do for any data the backup files could be created.

Backup filesare basically versions of the file that are kept in safe space in case theoriginal file will be corrupt so data will not be lost. Backup files can beheld in cloud storages or external drives. However this can be ratherchallenging for a new user to set up and in order to save time and make iteasier at the same time. Database could be locked so only original designercould manipulate it this would be that anyone without access could not deletefields therefore avoiding accidental deletion of fields. However having abackup is always required. Incorrect data typescan happen without even knowing it and can be even accidental, however it canbe sometimes critical especially when giving someone a form to fill in. Anexample of this would be if for data field the " text" data type would be selected, the person who is entering the information might make a mistake and write thedate with words or even press some letter unintentionally, this could causedatabase to malfunction in case there's filters that search for specific dateand by having it different data formats it would be rather challenging to makethem appear once it's filtered. To simply avoid this the " date" data type couldbe selected once the field is created so it makes the user to write

date inspecific format which would decrease the chance of mistakes while makingdatabase more efficient at the same time.

(Date data type also only allowsnumerical values to be entered so it is almost given that no errors will occurwhen entering the date). Renaming incorrectlyWhen information is being entered in the database it ismostly copied from somewhere and posted because that saves time, however it isworth remembering that every human makes mistakes and it is important to doublecheck if everything is typed correctly. Because if the information is alreadytyped in the renaming it can be rather challenging task. Also when handlingwith databases that have relationship tables renaming can be difficult becauseit would mess up the relationship table , so it is worth remembering to checkthe spelling, information before making relationship tables because if anyfield names are changed once relationship table is done the information wouldnot be retrieved and this would cause database to malfunction. Validation isjust as the name states, it checks if the information that is entered followthe set of rules that has been set by developer. An example of this can be ifthe database has a form that must be filled in by people 18 and older thevalidation rule "<= 18" can be applied so it would avoid any unnecessary datefrom being entered to the database.

As briefly mentioned before validation ruleis used to check if information that is being entered in the database is valid this, another great example of how validation rule would help to avoid errors ismaking a message box appear once user has entered information wrong, this wouldnotify user of the error and he would be able to change it at once. Withoutvalidation rule this could

be missed and wrong type of information be enteredin the database therefore making an error and less efficient database. Null values are essentially " nothingthere" fields or rather called so blank spaces in the database and can causefrustrating errors that would damage how the database works because database isunable to process what is it told. Null values can be left on unintentionallyand still cause problems later in the database, however this can be avoidedwith the help of validation rule as I have talked about previously message boxcould appear notifying user that specific field cannot be left blank.